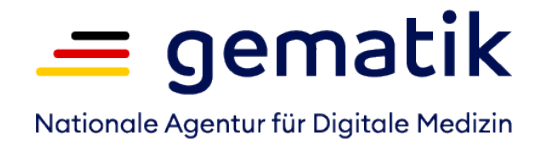

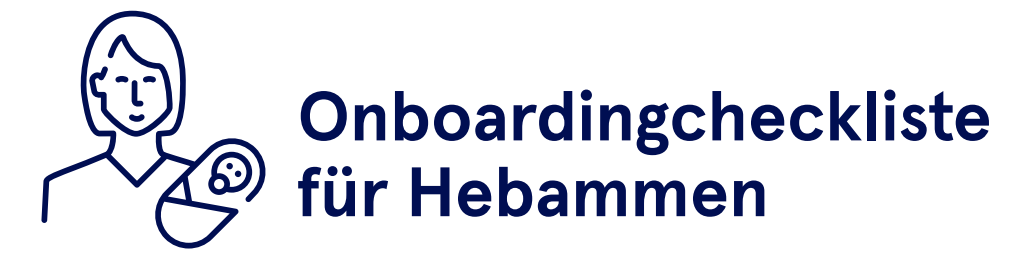

#### So schließen sich Hebammen an die Telematikinfrastruktur an.

Die Telematikinfrastruktur (TI) vernetzt alle Akteure des Gesundheitswesens und gewährleistet den sektoren- und systemübergreifenden sowie sicheren Austausch von Informationen. Sie ist ein geschlossenes Netz, zu dem nur registrierte Nutzer (Personen oder Institutionen) Zugang erhalten.

Mit dem Anschluss an die TI sind Sie als Hebamme in der Lage, die medizinischen Anwendungen zu nutzen. Dazu gehören das Notfalldaten-Management (NFDM), der elektronische Medikationsplan (eMP), die elektronische Patientenakte (ePA), das Versichertenstammdaten-Management (VSDM) und Kommunikation im Medizinwesen (KIM).

In der Regel wird Ihr IT-Dienstleister Ihr primärer Ansprechpartner sein. Wir empfehlen Ihnen, mit ihm den Anschluss an die TI vorab zu besprechen und zu planen.

Damit am Installationstag alles Notwendige vorliegt und Ihr Behandlungsalltag so wenig wie möglich eingeschränkt wird, unterstützt Sie diese Checkliste bei der Vorbereitung und erklärt die wichtigsten TI-Produkte, die Sie für den Anschluss als Hebamme benötigen.

### **Elektronischer Heilberufsausweis (HBA)**

Mit dem elektronischen Heilberufsausweis (eHBA) können Sie sich als Hebamme digital ausweisen und vertrauliche Daten verschlüsseln. Außerdem ermöglicht er die qualifizierte elektronische Signatur, also die rechtssichere digitale Unterschrift. Herausgegeben wird der Heilberufsausweis für Hebammen vom elektronischen Gesundheitsberuferegister (eGBR) in Münster. Dieses kooperiert mit spezialisierten und von der gematik zugelassenen Kartenanbietern, die für die Produktion und Auslieferung der Heilberufsausweise verantwortlich sind. Das eGBR informiert Sie unter dem Link www.egbr.de detailliert über das Antragsverfahren Ihres eHBA.

**WICHTIG:** Bitte bewahren Sie den elektronischen Heilberufsausweis und den dazugehörigen PIN-Brief vor unbefugtem Zugriff geschützt auf.

## **Institutionskarte (SMC-B)**

Die Institutionskarte, auch SMC-B genannt, ist der Schlüssel Ihrer Praxis zur TI. Ohne diese Karte baut der Konnektor keine Verbindung zur TI auf. Herausgegeben wird die Institutionskarte Hebammenpraxen vom eGBR. Dieses kooperiert mit spezialisierten und von der gematik zugelassenen Kartenanbietern, die für die Produktion und Auslieferung der Karten verantwortlich sind. Das eGBR informiert Sie unter dem Link www.egbr.de detailliert über das Antragsverfahren Ihrer SMC-B. Bitte denken Sie daran, die Institutionskarte rechtzeitig vor dem Installationstermin zu beantragen und freizuschalten.

**WICHTIG:** Bitte bewahren Sie die Institutionskarte und den PIN-Brief vor unbefugtem Zugri geschützt auf.

**WICHTIG:** Die Existenz eines HBA-Inhabers in einer Einrichtung ist eine notwendige Voraussetzung für die Beantragung einer SMC-B.

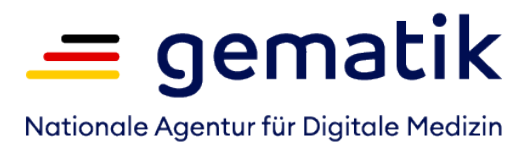

### **Konnektor**

Der Konnektor ist das Kernstück für die Anbindung Ihrer Praxis an die TI. Optisch ähnelt er einem DSL-Router, er arbeitet jedoch auf einem deutlich höheren Sicherheitsniveau. Welche Konnektoren zugelassen sind, können Sie im Fachportal der gematik einsehen. Beachten Sie dabei, dass der jeweilige Konnektor die TI-Anwendungen unterstützt, welche Sie nutzen wollen. Eine Übersicht, welche Konnektor-Versionen die gewünschten Anwendungen unterstützen, finden Sie ebenso im Fachportal der gematik. Wenden Sie sich bei Fragen an Ihren IT-Dienstleister.

# **Zugangsdienst zum virtuellen privaten Netzwerk (VPN)**

Zusammen mit dem Konnektor ermöglicht der VPN-Zugangsdienst mittels moderner Verschlüsselungstechnologien die reibungslose Kommunikation und den sicheren Austausch von Daten. Eine Liste der zugelassenen Anbieter von VPN-Zugangsdiensten finden Sie im Fachportal der gematik. Konnektor und VPN-Zugangsdienst werden in der Regel als "Paketlösungen" zusammen mit einem E-Health-Kartenterminal angeboten. Bei der Auswahl unterstützt Sie Ihr IT-Dienstleister. Sofern Sie keine Paketlösung gewählt haben, wird der Anbieter Ihres VPN-Zugangsdienstes Ihnen die notwendigen Informationen für die Einrichtung des Konnektors und der Firewall zur Verfügung stellen.

**Grundsätzlich:** Ein Internetanschluss muss vorhanden sein.

## **E-Health-Kartenterminal**

Das E-Health-Kartenterminal ist das Bindeglied zwischen der Gesundheitskarte des Versicherten (eGK), Ihren Karten eHBA und SMC-B sowie dem Konnektor. Je nach Organisation Ihrer Hebammenpraxis werden ggf. mehrere Kartenterminals benötigt. Eine Liste der zugelassenen E-Health-Kartenterminals finden Sie im Fachportal der gematik. Bei der Auswahl unterstützt Sie Ihr IT-Dienstleister.

## **Praxissoftware**

Damit Ihre Praxissoftware die Komponenten und Anwendungen der TI nutzen kann, ist in der Regel ein Systemupdate notwendig. Ihr IT-Dienstleister wird Sie hierbei beraten.

## **Vertrag mit einem KIM-Anbieter**

Mit dem Kommunikationsdienst KIM können in der TI Informationen sicher, schnell und zuverlässig ausgetauscht werden – als E-Mail mit oder ohne Anhang. Beauftragen Sie den KIM-Anschluss bei einem KIM-Anbieter. Nach der Registrierung erhalten Sie von diesem eine eigene E-Mail-Adresse für KIM. Eine Liste der zugelassenen KIM-Anbieter finden Sie im Fachportal der gematik.

#### **Mehr Informationen**

**Liste der zugelassenen Geräte und Anwendungen:**  https://fachportal.gematik.de/zulassungs-bestaetigungsuebersichten **Konnektoren:** https://fachportal.gematik.de/hersteller-anbieter/komponenten-dienste/konnektor **KIM Anbieter:** https://fachportal.gematik.de/anwendungen/kommunikation-im-medizinwesen

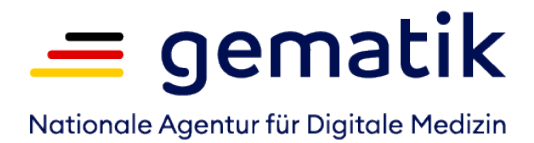

# **Der Installationstag rückt näher: Haben Sie an alles gedacht?**

Internetanschluss

freigeschaltete Institutionskarte SMC-B + PIN

E-Health-Kartenterminal(s)

Konnektor (ggf. PIN + PUK; vgl. Herstellerdokumentation)

VPN-Zugangsdienst

Praxissoftware

Damit Ihr Behandlungsalltag so wenig wie möglich beeinträchtigt wird, sollten Sie folgende Informationen griffbereit haben:

Passwort (ggf. Benutzername) für DSL-Router In der Regel befindet sich das (Standard-)Passwort Ihres DSL-Routers auf dessen Rückseite. Sie finden es meist auf dem Aufkleber unter dem Punkt "Gerätepasswort".

Passwort und Benutzername für DSL-Zugang zum Provider (Internetanbieter) In der Regel können Sie das Passwort für Ihren DSL-Zugang in dem Vertrag finden, den Sie mit Ihrem Provider geschlossen haben.

Zugangsdaten zu Konfigurationszwecken (z.B. Administrationsberechtigung für die Praxissoftware, das Betriebssystem der Arbeitsplätze bzw. den Server)

PIN-Brief der Institutionskarte SMC-B

Handbücher für Konnektor und E-Health-Kartenterminal (ggf. inkl. Zugangsdaten)

## **Wie Sie den Installationstag organisieren können**

Klären Sie vorab mit Ihrem IT-Dienstleister, ob und wie Ihr Praxisbetrieb aufrechterhalten werden kann. Manche Installationen kann Ihr IT-Dienstleister ohne Unterbrechung des Praxisbetriebs vornehmen. So kann beispielsweise der Konnektor angeschlossen und eingerichtet werden, ohne den Betriebsablauf zu stören. Andernfalls empfiehlt es sich, Zeiträume zu nutzen, in denen Sie Ihre Praxissoftware nicht benötigen.

Besprechen Sie vorab Besonderheiten im Praxisbetrieb/Netzwerk mit Ihrem IT-Dienstleister, wie z.B. Fernwartung oder Zugang zum "Heimrechner".

#### Dokumentation

O

Stellen Sie sicher, dass Sie bzw. Ihre Mitarbeiter alle Passwörter und PINs (etwa für das E-Health-Kartenterminal, die Institutionskarte SMC-B und den Konnektor) kennen bzw. sicher verwahren.

Denken Sie daran, die Handbücher der neuen Geräte bzw. die Hinweise zur Praxissoftware zentral und für alle Mitarbeiter zugänglich abzulegen.